# **Реставрация кинофильмов – как это делается на «Мосфильме»**

#### *Евгений Верлочев, Диана Коломейцева*

**Веставрация фильмов занимает осо-**<br>бое место в культуре каждой страны. Ведь старые кинокартины являются неотъемлемой частью ее истории и искусства.

Времена проходят, поколения меняются, но такие фильмы как «Александр Невский», «Курьер», «Сталкер», «Иваново детство» и многие другие по-прежнему пользуются любовью зрителей. И очень важно, чтобы они не пали жертвой времени, не затерялись в архивах, а нашли свое место в современном цифровом мире. Пленка может храниться десятки лет – это проверено временем. Но нужно не просто хранить ее, а сделать так, чтобы находящиеся на ней шедевры были доступными для зрителя. В XXI веке предъявляются высокие требования к техническому качеству фильмов, а пленка, пролежавшая многие десятилетия в архиве, увы, далеко не всегда соответствует этим требованиям. Особенно это справедливо для фильмов, снятых очень давно, когда и пленка, и кинокамеры были далеки от совершенства.

Поэтому реставрация является своего рода посредником между зрителями и историей. «Мосфильм», как лидирующий киноконцерн страны, не стоит в стороне – применяя передовые технологии и привлекая высококвалифицированных специалистов, он дает новую жизнь картинам прошлого века.

Процесс реставрации начинается с получения исходных материалов фильма из Госфильмофонда. Чаще всего это негативная кинопленка.

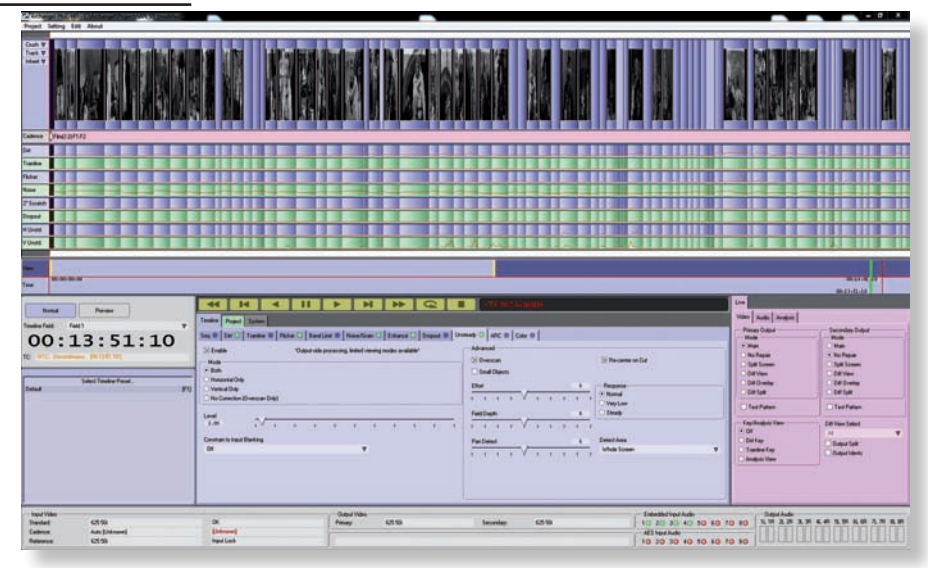

*Интерфейс системы Archangel Ph.C-HD*

Весь процесс реставрации на «Мосфильме» выполняется в формате HD. Сканирование ничем не отличается от сканирования современной кинопленки. Конечно, нужно с повышенной осторожностью работать со старыми материалами, более внимательно производить калибровку, да и сама процедура сканирования постоянно прерывается – то перфорация повреждена, то склейка слишком толстая. Для сканера Northlight у нас имеется специальная кадровая рамка для архивных материалов, но и она не всегда помогает. После сканирования получается секвенция dpx-фай-

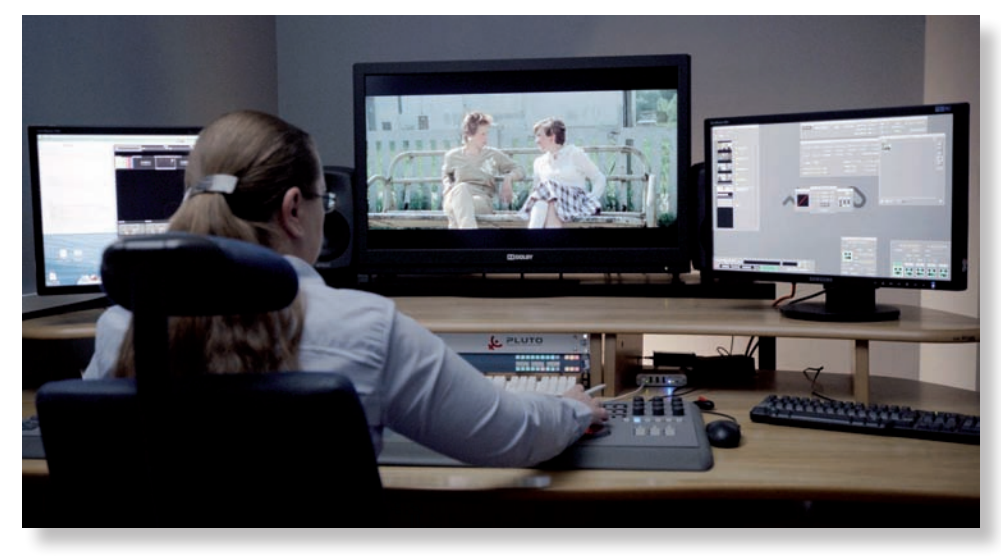

*Цветокоррекция кинофильма «Курьер»*

лов, в которой каждый кадр изображения представлен отдельным файлом.

Далее секвенция отправляется на первичную цветокоррекцию в системе Pandora Revolution Revo. Эта операция сложнее, чем цветокоррекция современных фильмов, что обусловлено множеством нюансов. Но принципиально, технически, никаких отличий нет.

Затем выполняется стабилизация изображения. В большинстве случаев используется система Archangel Ph.C-HD компании Snell, которая в автоматическом режиме разбивает фильм на планы. Внутри каждого плана мы выбираем параметры, при которых изображение получается наиболее стабильным. Иногда Archangel не позволяет произвести качественную стабилизацию. Тогда работа ведется вручную, в программе Autodesk Smoke. Выбираются неподвижные точки или объекты внутри каждого плана, по которым и выполняется стабилизация.

Также, используя систему Archangel, мы производим чистку изображения. Процесс схож со стабилизацией – такая же разбивка на планы, внутри которых задаются определенные параметры. Приходится внимательно следить, чтобы случайно не удалялись нужные детали изображения. Часто проблемы возникают с блестящими или небольшими объектами (пуговицы, кончики

пальцев, серьги, снег и т.п.) Если настройки окажутся слишком грубыми, то появятся артефакты, если сделать настройки чрезмерно точными, артефакты сведутся к минимуму, но и мусор останется. Сложность заключается в том, что компьютер не может точно определить, где мусор, а где часть изображения. Поэтому всегда приходится искать какие-то настройки, которые не навредят изображению, но и в дальнейшем облегчат работу по реставрации.

Серьезным недостатком системы Archangel является то, что она работает только в режиме реального времени, и если нужно посмотреть, сколько пылинок удалено в одном кадре, то сделать этого в данной системе невозможно. Приходится останавливать реставрацию и переходить в режим воспроизведения, чтобы увидеть результат работы. У нас используются два монитора. На одном отображается исходное изображение, на другом – очищенное. Однако, если где-то стерлась часть изображения, мы можем этого не заметить, и на этапе ручной чистки как-то придется исправлять эти недочеты или заново прогонять некоторые кадры через Archangel, скорректировав настройки.

С помощью этой же системы мы убираем мерцание или цветовое дыхание изображения (Flicker). Еще боремся с зерном пленки в меру возможностей. Много старых картин снято на советскую пленку «Свема», которая обладает повышенной по сравнению с импортной пленкой зернистостью. А при попытке бороться с зернистостью теряется фокус (четкость) изображения, потому что зерно является частью этого изображения. Невозможно работать с зерном и изображением раздельно, и как-то повлиять на это мы не можем. Конечно, задаются какие-то достаточно грубые настройки – зернистость слегка снижается, а далее немного добавляется резкость, чтобы как-то восполнить потерю по фокусу.

После того, как изображение проходит через систему Archangel, оно сохраняется на сервер и наступает самый сложный этап реставрации – покадровая чистка изображения.

Для удобства работы фильм разбивается на части, благодаря чему работать с ними могут несколько человек одновременно. В фильме, в среднем, 10 частей, в каждой части по 15 тыс. кадров. Специалист, к которому материал попадает после

обработки в системе Archangel, должен просмотреть эти кадры и убрать все оставшиеся дефекты изображения. Это действительно непростая задача.

На «Мосфильме» для покадровой чистки (правильнее сказать – для восстановления фильма) используются программные обеспечения Diamant Film Restoration и PFClean от фирмы The Pixel Farm, установленные на рабочие станции HP Z820. Принцип работы у приложений схож, хотя алгоритмы различны.

Работа по реставрации киноматериала на PFClean делится на два этапа восстановления – ручной и автоматический. Реставрация фильма со сложными дефектами может занять продолжительное время, поэтому на начальном этапе необходимо оценить состояние материала и провести планирование дальнейшей работы по устранению дефектов. Также в самом начале программируется определенный набор настроек для добавления зерна и шумов на области восстановления кадра. Для некоторых относительно чистых фильмов автоматическая чистка может и не потребоваться – реставрация будет проводиться только вручную.

#### *Секреты операторского мастерства – из первых рук!*

### **«Отдам в хорошие руки»**

В книге заслуженного деятеля искусств России А.М. Кириллова рассказывается о различных операторский приемах, о том, как прямо на съемочной площадке добиться тех или иных эффектов, часто реализуемых лишь на стадии монтажа и обработки материала.

Книга богато иллюстрирована фотографиями, кадрами из кинофильмов и схемами, поясняющими конфигурацию съемочного пространства, расположение камеры, объекта съемки, осветительных приборов и применяемых приспособлений.

Книга будет полезна как начинающим, так и опытным кинооператорам.

<sup>OTENSI</sup>N B SOPONING PYRIG PRIMING AND AND AND A олтика применения рых операторских

## *Стоимость книги с учетом доставки:*

Кириллов А.М. Отдам в хорошие руки. – М.: «Издательство Медиавижн», 2013. – 96 с.

Чтобы приобрести книгу, нужно отправить заявку на адрес электронной почты: book@mediavision-mag.ru

*495 руб. 60 коп, в т.ч. НДС 18% – 75 руб 60 коп.*

**1**ндре

#### Необходимая для приобретения информация:

Для юридического лица: название организации, юридический адрес, ИНН, КПП, почтовый адрес, по которому следует выслать заказ, адрес электронной почты для отправки электронных версий счета на оплату и других документов.

Для физического лица: ФИО, почтовый адрес, по которому будет выслана книга, адрес электронной почты для отправки электронной версии счета на оплату и информации для отслеживания почтового отправления.

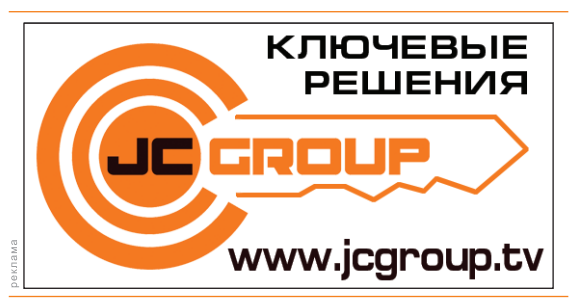

На этапе автоматической чистки для каждого плана фильма подбираются параметры фильтров (процедур по устранению дефектов): царапин, пыли, склеек. Для чистки кадров от пыли устанавливаются размер частиц, контрастность, а также метод восстановления области: нахожде-

ние межкадровой разницы или средней составляющей соседних пикселей. Склейки устраняются вручную или при помощи специального эффекта с наложением зерна и шумов за счет интерполяции деформированной области. Для восстановления областей с царапинами применяется фильтр, который распознает вертикальные полосы. При цветных дефектах устанавливаются детектируемые каналы. Например, для оранжевых царапин необходимо выделить зеленый и красный. В таком случае восстановление будет осуществляться по выделенным каналам. Часто приходится создавать маски (области) внутри изображения и применять фильтр только к его части.

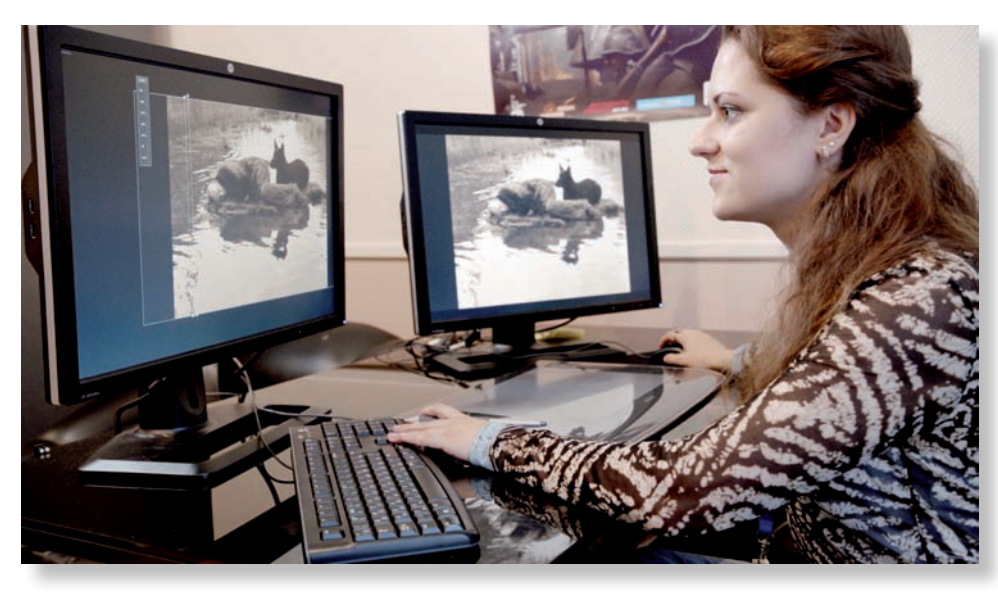

*Специалист «Мосфильма» Диана Коломейцева работает над реставрацией фильма «Сталкер»*

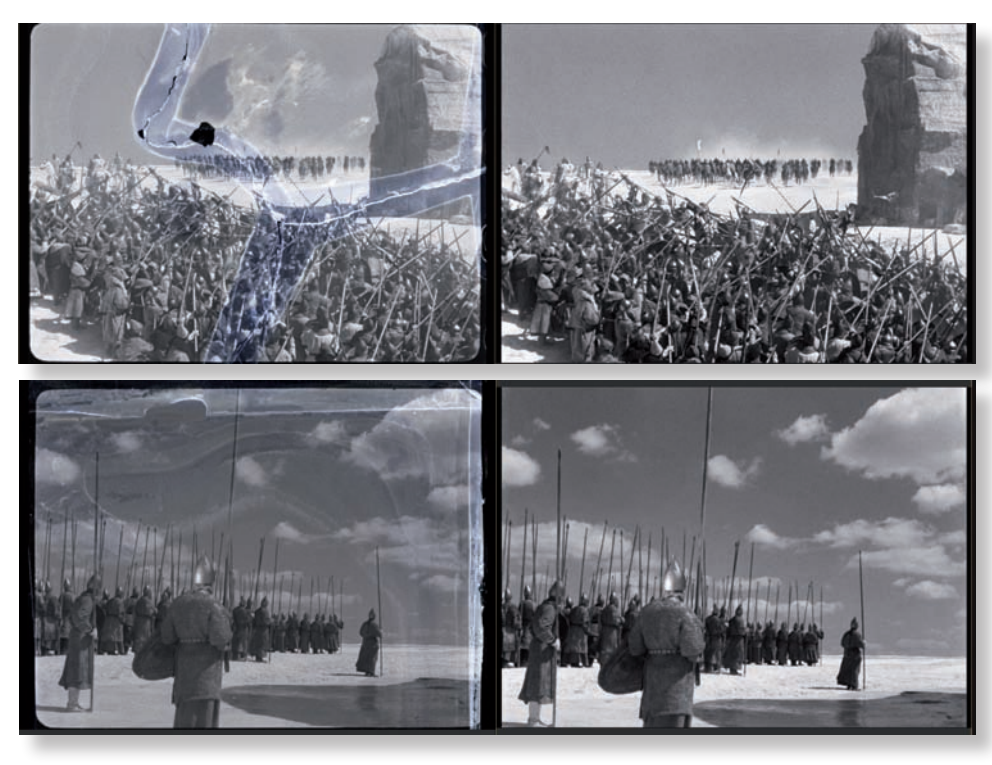

*Кадры из фильма «Александр Невский» до и после реставрации*

Этап ручной чистки представляет собой покадровый просмотр фильма и устранение дефектов, которые не удалось исправить автоматически. Для удобства работы изображение делится на четыре части, и каждая из них просматривается отдельно.

Мелкая пыль, волосинки в рамке кадра, засветки, рваные кадры, царапины – вот лишь часть проблем, с которыми приходится бороться во время покадровой реставрации. Если в кадре динамичное движение камеры или объектов, много деталей, взрывы, дождь, или фильм черно-белый – это усложняет работу по реставрации. Всегда приходится искать какие-то новые методики работы – универсального рецепта нет. Важно понимать, что реставраторы «Мосфильма» во главу угла всегда ставят максимальное качество, поэтому восстановление фильма занимает много времени. Например, получившая вторую жизнь картина «Александр Невский», которая была показана в нынешнем году на Венецианском фестивале в программе «Венецианская классика», реставрировалась около 8 месяцев.

Когда первичная реставрация завершена, фильм еще раз просматривается целиком. Если есть какие-то дефекты, которые не удалось убрать, выручает комплекс компьютерной графики. Здесь применяются системы Nuke и Adobe After Effects. Чаще всего это какая-то очень сложная работа, где специалистам по графике приходится создавать маски или вырезать какой-то цвет. Все зависит от характера дефектов.

Параллельно с реставрацией изображения происходит восстановление звука (в программе ProTools). Убираются щелчки, потрескивания, выполняется синхронизация звука с изображением.

На финальном этапе реставрации готовый фильм (изображение и звук) демонстрируется в просмотровом зале с использованием кинопроектора.

Если есть замечания, они устраняются, а если нет – то материалы архивируются на ленточном картридже LTO-6, создается мастер-копия на кассете HDCAM SR, а также формируется видеофайл в контейнере MOV для хранения на сервере. Все промежуточные рабочие материалы удаляются.

Вот таким образом была возвращена жизнь многим отечественным кинолентам, львиная доля которых является, без преувеличения, бесценным достоянием российской и мировой культуры. Работа по восстановлению киноклассики продолжается, и «Мосфильм» здесь является несомненным лидером.